# МИНОБРНАУКИ РОССИИ

Федеральное государственное бюджетное образовательное учреждение высшего образования «Костромской государственный университет» (ФГБОУ ВО КГУ)

# **РАБОЧАЯ ПРОГРАММА ДИСЦИПЛИНЫ**

# **ПРОЕКТИРОВАНИЕ И ИЗГОТОВЛЕНИЕ ОБЪЕКТОВ С ИСПОЛЬЗОВАНИЕМ СОВРЕМЕННЫХ 3D-ТЕХНОЛОГИЙ**

Направление подготовки **29.03.04 - Технология обработки материалов (уровень бакалавриата)**

Направленность/Профиль подготовки

# **Современные технологии ювелирно-художественных производств**

Квалификация (степень)

**бакалавр**

Кострома

Рабочая программа дисциплины *«Проектирование и изготовление объектов с использованием современных 3D-технологий»,* разработана:

в соответствии с Федеральным государственным образовательным стандартом по направлению подготовки 29.03.04 «Технология художественной обработки материалов», утвержденным приказом № № 961 от 22.09.2017.

Разработал: <u>Ударинов Шорохов С.А.</u> Заведующий кафедрой Рецензент: Безденежных А.Г. к.т.н., доцент, кафедры «Технологии

- «Технологии художественной обработки материалов, художественного проектирования, искусств и технического сервиса», к.т.н., доцент.
- художественной обработки материалов, художественного проектирования, искусств и технического сервиса»

# УТВЕРЖДЕНО:

На заседании кафедры «Технологии художественной обработки материалов, художественного проектирования, искусств и технического сервиса»

Протокол заседания кафедры № 9 от 23.04.2020 г.

Заведующий кафедрой «ТХОМ,ХПИ и ТС» Шорохов С.А., к.т.н., доцент

## ПЕРЕУТВЕРЖДЕНО:

На заседании кафедры «Технологии художественной обработки материалов, художественного проектирования, искусств и технического сервиса»

Протокол заседания кафедры № 7 от 10.03.2021 г.

Заведующий кафедрой «ТХОМ,ХПИ и ТС»

Шорохов С.А., к.т.н., доцент

# ПЕРЕУТВЕРЖДЕНО:

На заседании кафедры «Технологии художественной обработки материалов, художественного проектирования, искусств и технического сервиса»

Протокол заседания кафедры № 10 от 10.06.2022 г.

ПЕРЕУТВЕРЖДЕНО:

На заседании кафедры «Технологии художественной обработки материалов, художественного проектирования, искусств и технического сервиса»

Протокол заседания кафедры № от 20 г.

ПЕРЕУТВЕРЖДЕНО:

На заседании кафедры «Технологии художественной обработки материалов, художественного проектирования, искусств и технического сервиса»

Протокол заседания кафедры № от 20 г.

## **1. Цели и задачи освоения дисциплины**

#### **Цель дисциплины:**

Формирование знаний в области эффективного применения современных информационных технологий и оборудования для изготовления моделей художественно-промышленных объектов, технологий их обработки и систем оценки их качества. с целью достижения требуемых конкурентоспособных эстетических и эксплуатационных характеристик готовой продукции.

## **Задачи дисциплины:**

- формирование знаний в области эффективного применения современных информационных технологий и оборудования для изготовления моделей художественнопромышленных объектов;

- ознакомить с особенностями 3Dоборудования и технологий;

- выработать практические навыки эксплуатации современного оборудования скоростного прототипирования;

- формирование способности использовать компьютерные программы, необходимые в сфере практической деятельности для получения заданного изделия;

- ознакомить с современным оборудования для изготовления моделей художественнопромышленных объектов, технологий их обработки и систем оценки их качества. с целью достижения требуемых конкурентоспособных эстетических и эксплуатационных характеристик готовой продукции;

- научить, используя современные материалы и новые методы проектирования, принимать оригинальные технические и художественные решения, для реализации современного дизайна и осуществлять выпуск функционально полезных и эстетически ценных изделий;

-обучить практическим навыкам эксплуатации и выбора высокоэффективного современного оборудования, оснастки и инструмента для получения требуемых функциональных и эстетических свойств художественно-промышленных изделий;

- формирование способностей к созданию моделей художественно-промышленных объектов, технологий их обработки и систем оценки их качества с использованием перспективного программного обеспечения.

#### **2. Перечень планируемых результатов обучения по дисциплине:**

В результате освоения дисциплины обучающийся должен:

Освоить компетенции:

ПК-4 - Готов применять современные программные продукты при проектировании и визуализации разработанных объектов;

ПК-6 - Способен разработать технологический цикл изготовления продукции из одного или нескольких видов материалов, в зависимости от ее функционального назначения и требующихся эстетических и эргономических свойств. **знать:**

- основные и перспективные виды современного оборудования 3D прототипирования;

- современные методы проектирования и тренды в дизайне ювелирных и художественных изделий, технологической оснастки;

- современные высокоэффективные 3D технологии и материалы цифрового производства;

- компьютерные программы, необходимые в сфере практической деятельности для получения изделия cзаданными эксплуатационными свойствами;

- основы планирования и реализации программ индивидуального и мелкосерийного производства художественно-промышленной продукции, обладающей эстетической ценностью;

- современную материально-техническую базу отечественных и зарубежных предприятий в области 3D технологий;

- перспективы внедрения аддитивных технологий в социальную и производственную сферу деятельности. Взаимосвязь с профессиями будущего. Мониторинг перспективных

направлений применения аддитивных технологий в современном мире.

#### **уметь:**

- применять полученные знания и практические навыки, методы теоретического и экспериментального исследования для организации выпуска конкурентоспособной продукции с использованием перспективных 3D технологий и современных способов проектирования с учетом требуемых эксплуатационных и эстетических свойств готовой продукции;

- анализировать научно-техническую информацию отечественного и зарубежного опытов по тематике профессиональной деятельности: современные научные и экспериментальные методы исследований и методики измерений для решения проблем цифрового производства ювелирных, художественных изделий и оснастки;

- осуществлять выбор высокоэффективных материалов и технологий, а также способов и методов проектирования и моделирования ювелирно – художественных изделий, с учетом требуемых эстетических и потребительских свойств;

- создавать модели художественно-промышленных объектов, технологий их обработки, систем оценки их качества с учетом особенностей технологий прототипирования и лазерной обработки материалов;

- критически оценить свои достоинства и недостатки, наметить пути и выбрать средства их развития или устранения.

#### **владеть:**

- знаниями и практическими навыками профессиональной эксплуатации современного оборудования и приборов в области 3D технологий;

- навыками в области управления коллективом, влиять на формирование целей команды; знаниями для профессиональной разработки технологических схем операций по изготовлению ювелирных, художественных изделий и оснастки с использованием аддитивных технологий;

- способностью использовать компьютерные программы, необходимые в сфере практической деятельности для получения заданного изделия;

- способностью использовать информационные базы, связанные с проектированием и изготовлением художественно-промышленной продукции с целью создания моделей художественно-промышленных объектов, технологий их обработки и систем оценки их качества;

- способностью на базе законов современного дизайна принимать оригинальные технические и художественные решения и осуществлять выпуск изделий с заданными эстетическими и эксплуатационными свойствами;

- стремлением к постоянному саморазвитию, повышению своей квалификации и мастерства.

#### **3. Место дисциплины в структуре ОП ВО**

Б1.В.04Дисциплина относится к базовой части дисциплин по выбору, изучается в 3 и 4 семестрах очной формы обучения. Изучение дисциплины основывается на ранее освоенных дисциплинах: «Основы производственного мастерства», «Физика», «Химия», «Проектная деятельность 2», «Аддитивные технологии».

#### *Изучение дисциплины является основой для освоения последующих дисциплин:*

Материаловедение и технология ювелирно-художественных производств, Проектирование и конструирование ювелирно-художественных изделий, Электротехника, электроника и основы автоматики, Технология обработки материалов, Основы производственного мастерства, 2D и 3D моделирование ювелирно-художественных изделий, Проектирование и изготовление объектов с использованием современных 3D-технологий, Формообразующие операции в ювелирном производстве, ГИА.

## **4. Объем дисциплины (модуля) 4.1. Объем дисциплины в зачетных единицах с указанием академических (астрономических) часов и виды учебной работы**

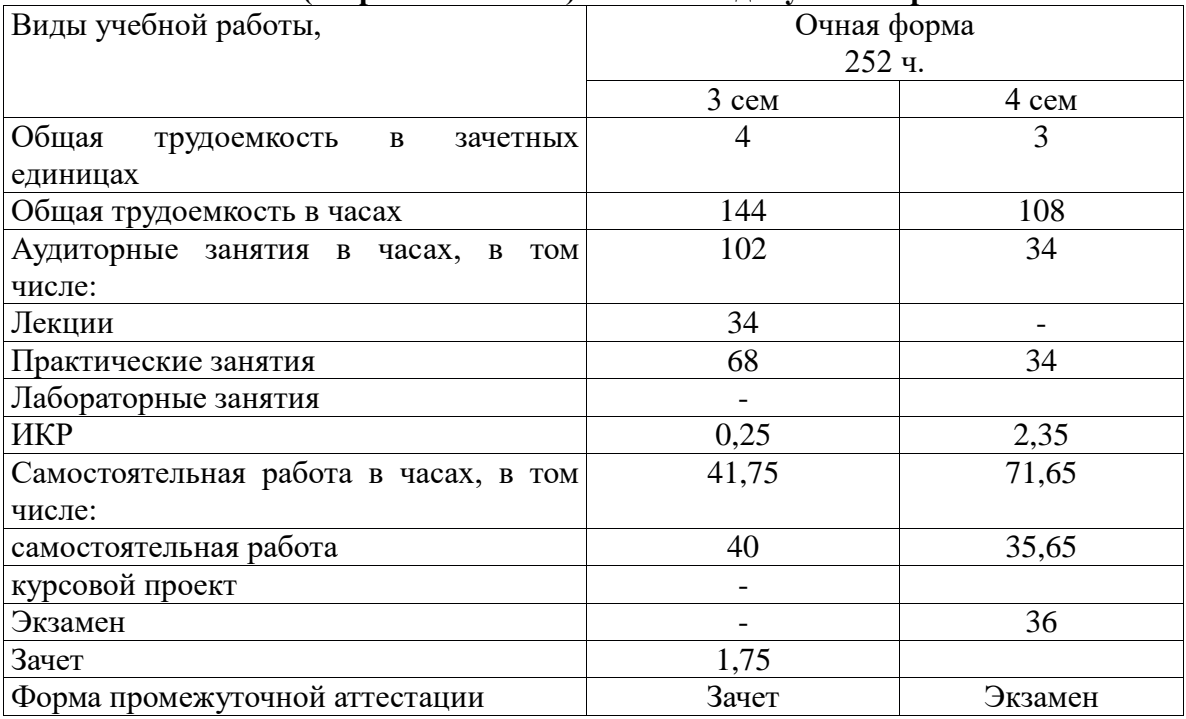

**4.2. Объем контактной работы** 

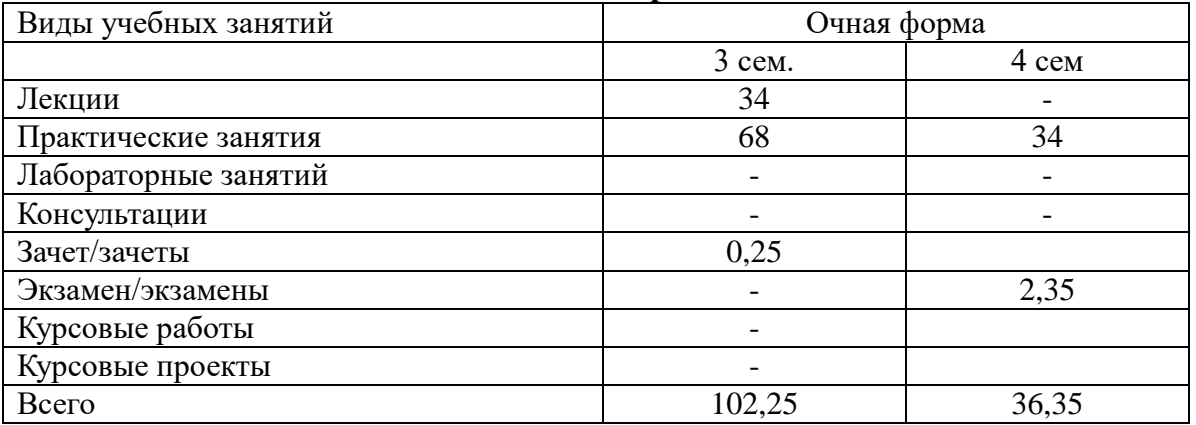

#### **5.Содержание дисциплины (модуля), структурированное по темам (разделам), с указанием количества часов и видов занятий 5.1 Тематический план учебной дисциплины**

# **Очная форма обучения**

**3 семестр**

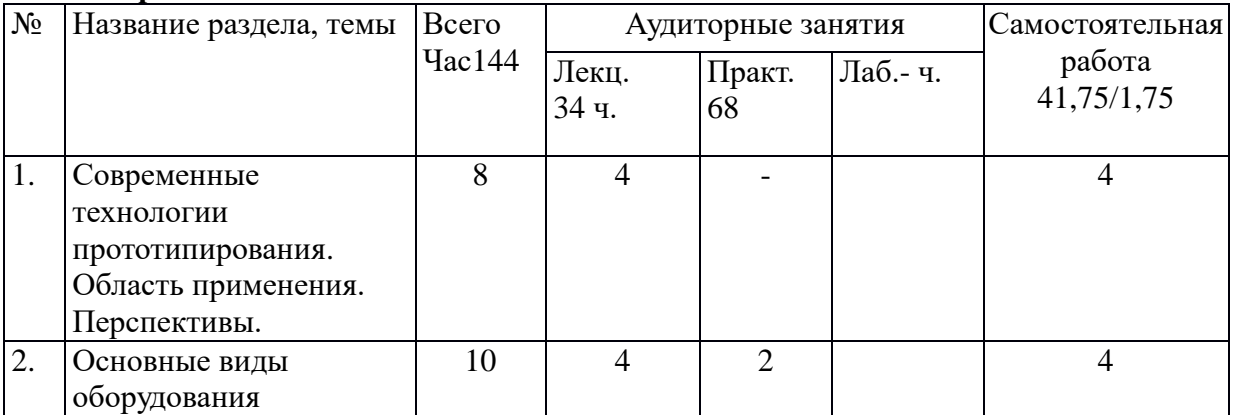

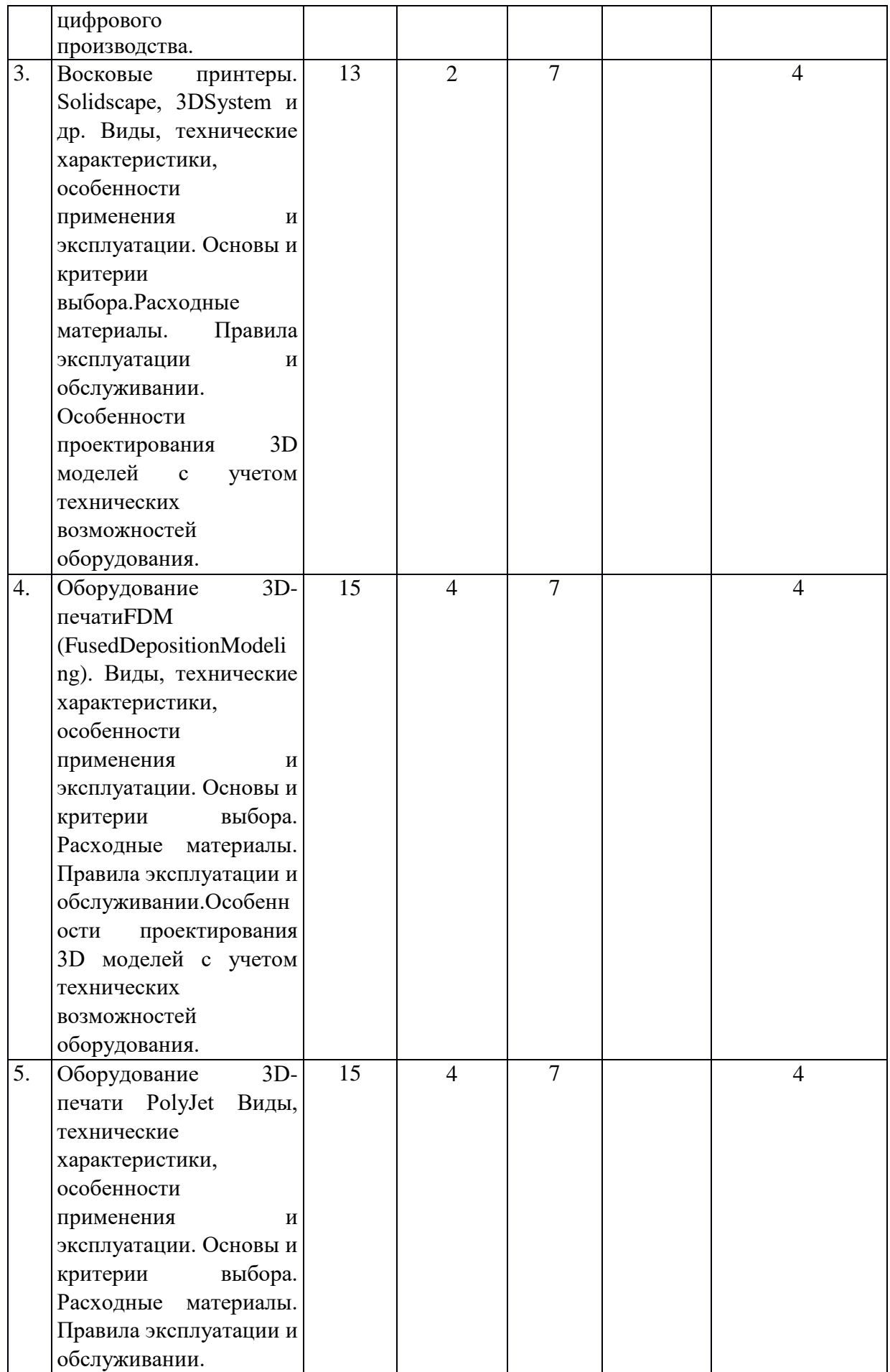

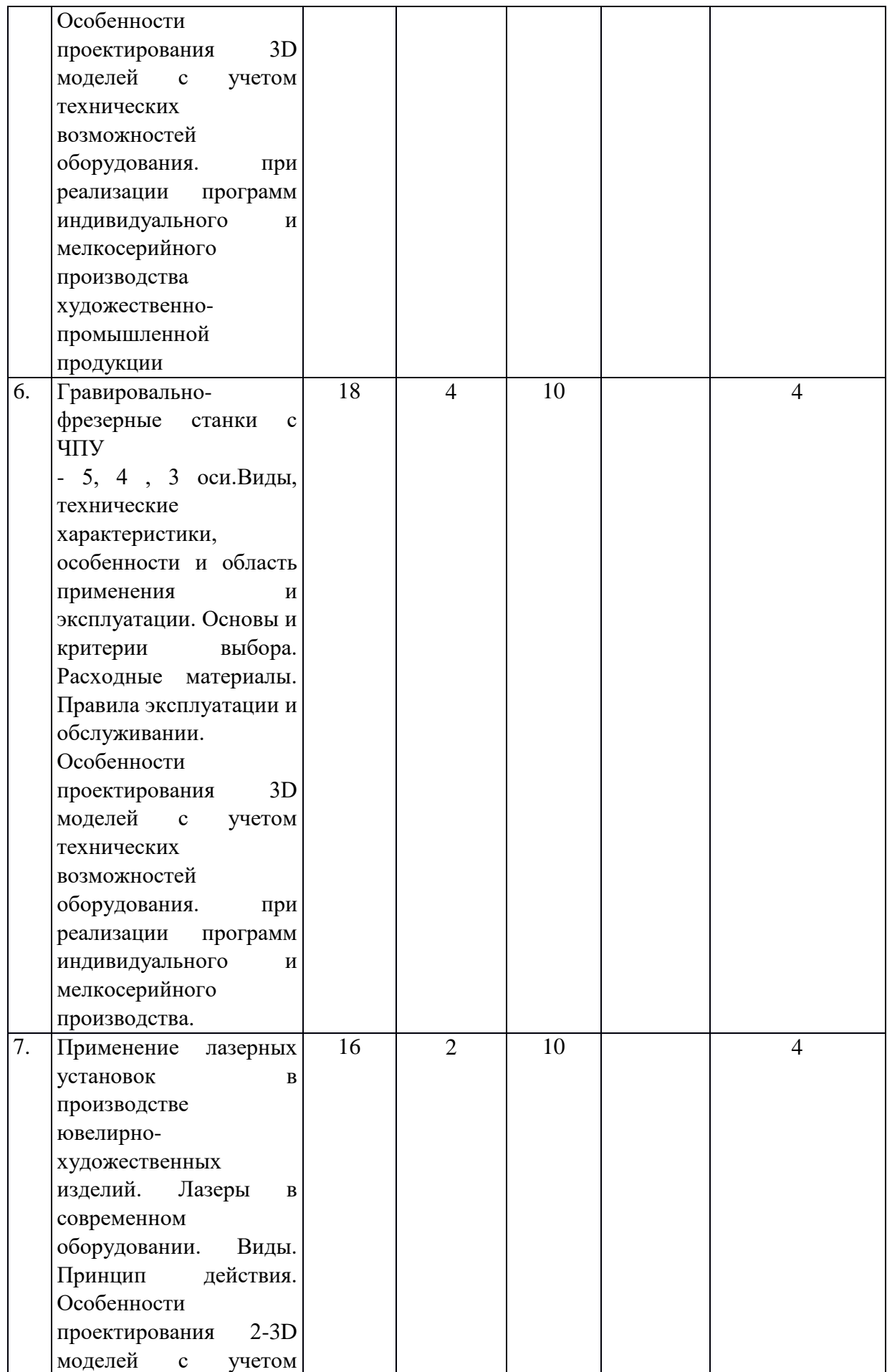

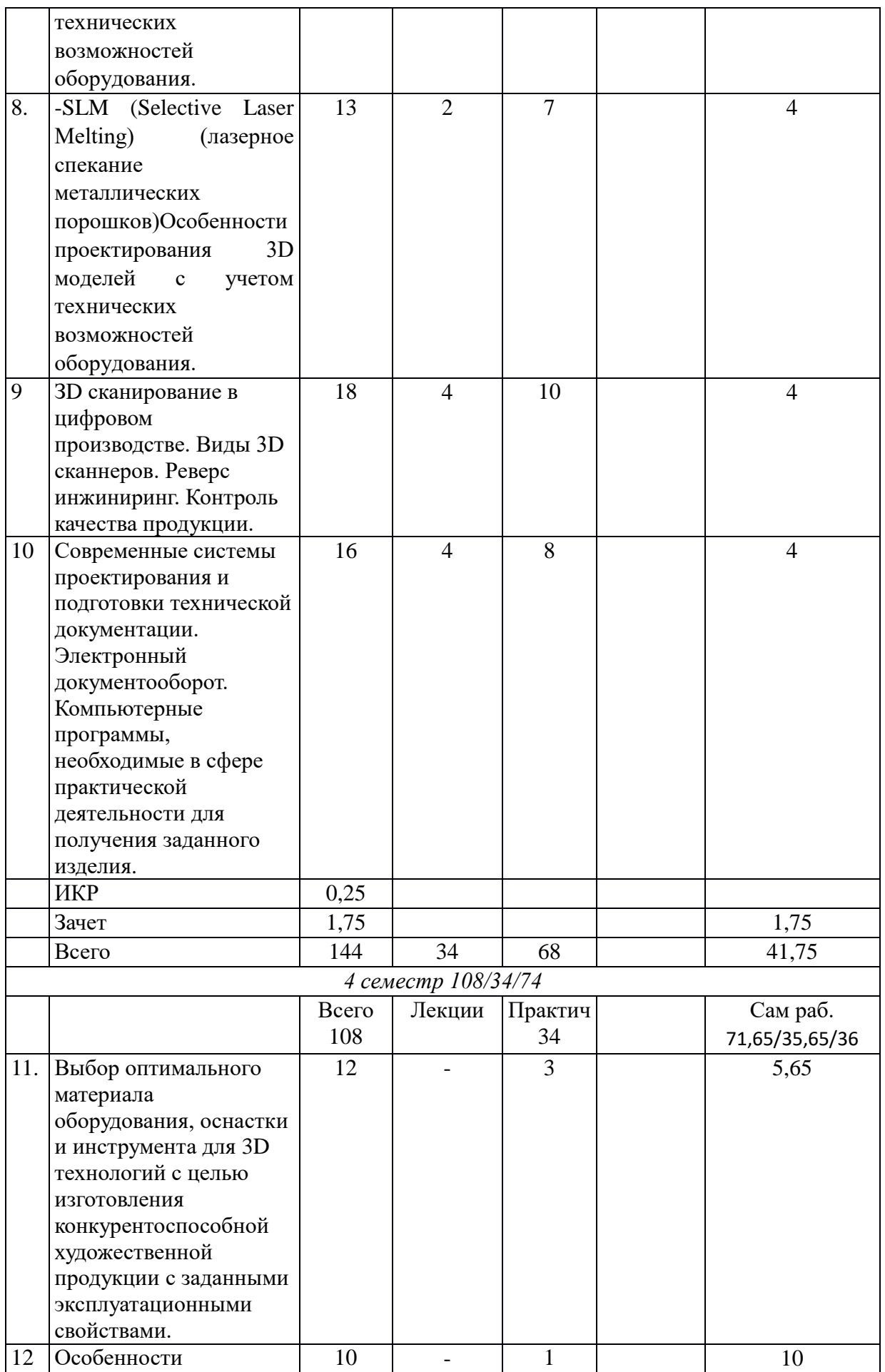

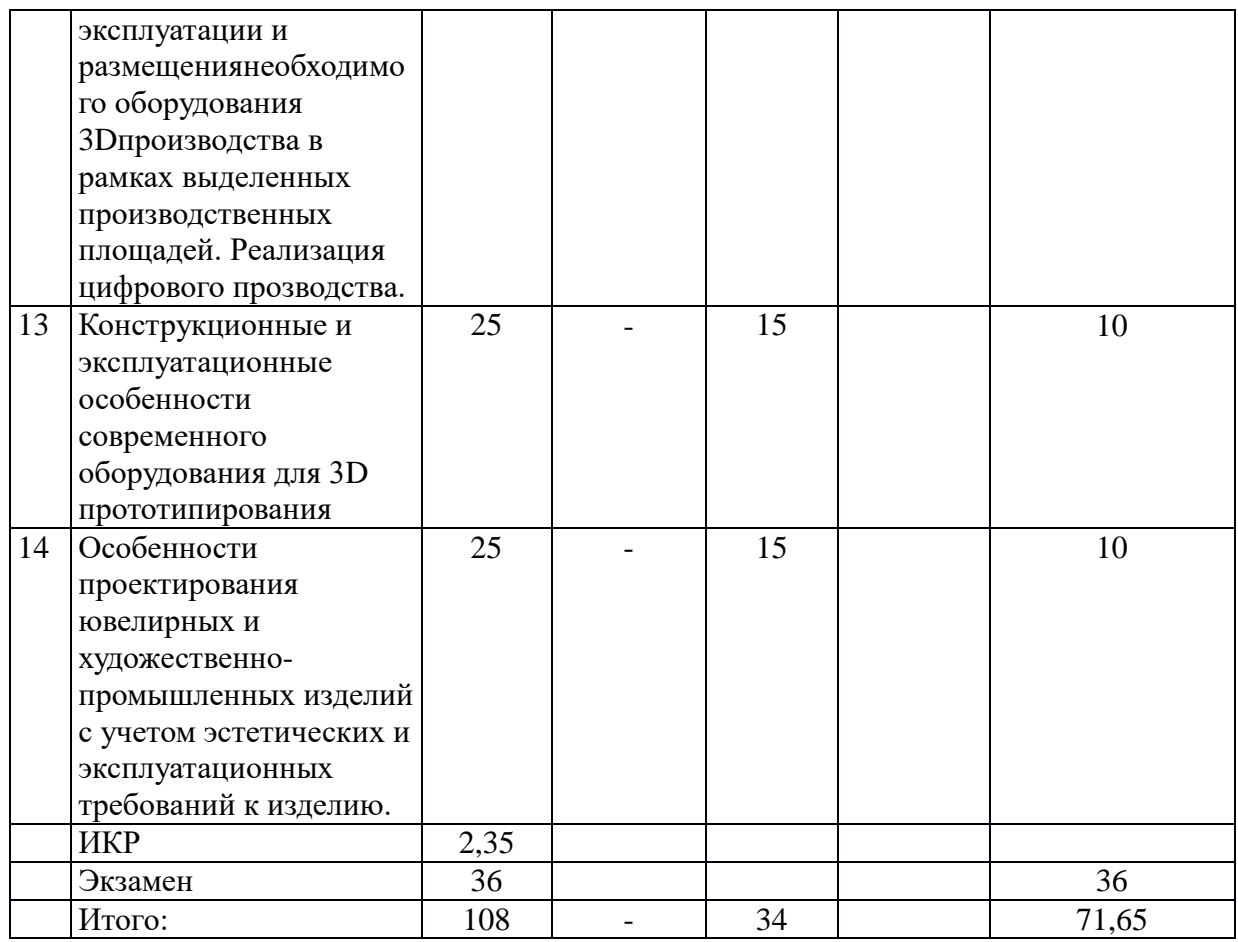

#### **5.2. Содержание**

1. Современные 3Dтехнологии. Область применения. Перспективы.

Перспективные направления развития и реализации 3Dтехнологий. Преимущества и слабые стороны. Барьеры и ограничения для различных отраслей производства.

2. Основные виды оборудования цифровогопроизводства.

Обзор существующих видов 3Dпринтеров и станков для прототипирования. Область традиционного применения. Возможности использования.

3. Восковые принтеры. Solidscape, 3DSystem и др. Виды, технические характеристики, особенности применения и эксплуатации. Основы и критерии выбора.

Расходные материалы. Правила эксплуатации и обслуживании. Преимущества и недостатки. Область применения. Особенности применения для ювелирнохудожественных производств.Особенности проектирования 3D моделей с учетом технических возможностей оборудования.

4. Оборудование 3D-печатиFDM (FusedDepositionModeling). Виды, технические характеристики, особенности применения и эксплуатации. Основы и критерии выбора. Расходные материалы. Правила эксплуатации и обслуживании.Преимущества и недостатки. Область применения. Особенности применения для ювелирнохудожественных производств.Особенности проектирования 3D моделей с учетом технических возможностей оборудования.

5. Оборудование 3D-печати PolyJet Виды, технические характеристики, особенности применения и эксплуатации. Основы и критерии выбора. Расходные материалы. Правила эксплуатации и обслуживании. Преимущества и недостатки. Область применения. Особенности применения для ювелирно-художественных производств при реализации программ индивидуального и мелкосерийного производства художественнопромышленной продукции.Особенности проектирования 3D моделей с учетом технических возможностей оборудования.

6. Гравировально-фрезерные станки с ЧПУ

- 5, 4 , 3 оси. Виды, технические характеристики, особенности и область применения и эксплуатации. Основы и критерии выбора. Расходные материалы. Правила эксплуатации и обслуживании. При реализации программ индивидуального и мелкосерийного производства. Возможности и ограничения для оборудования.Особенности проектирования 3D моделей с учетом технических возможностей оборудования.

7. Применение лазерных установок в производстве ювелирно-художественных изделий. Лазеры в современном оборудовании. Виды, технические характеристики, особенности применения и эксплуатации. Основы и критерии выбора. Расходные материалы. Правила эксплуатации и обслуживании. Преимущества и недостатки. Область применения. Особенности применения для ювелирно-художественных производств при реализации программ индивидуального и мелкосерийного производства художественнопромышленной продукцииОсобенности проектирования 3D моделей с учетом технических возможностей оборудования.

8. SLM (Selective Laser Melting) (лазерное спекание металлических порошков).

Виды, технические характеристики, особенности применения и эксплуатации. Основы и критерии выбора. Расходные материалы. Правила эксплуатации и обслуживании. Преимущества и недостатки. Область применения. Особенности применения для ювелирно-художественных производств при реализации программ индивидуального и мелкосерийного производства художественно-промышленной продукции. Особенности проектирования 3D моделей с учетом технических возможностей оборудования.

9. ЗD сканирование в цифровом производстве. Виды 3D сканнеров. Реверс инжиниринг.

Виды, технические характеристики, особенности применения и эксплуатации. Основы и критерии выбора. Расходные материалы. Правила эксплуатации и обслуживании. Преимущества и недостатки. Область применения. Особенности применения для ювелирно-художественных производств при реализации программ индивидуального и мелкосерийного производства художественно-промышленной продукции. Реверс инжиниринг. Контроль качества продукции.

10. Современные системы проектирования и подготовки технической документации. Электронный документооборот. Компьютерные программы, необходимые в сфере практической деятельности для получения заданного изделия. Программы для проведения предварительных силовых и прочностных расчетов.

11. Выбор оптимального материала оборудования, оснастки и инструмента для 3D технологий с целью изготовления конкурентоспособной художественной продукции с заданными эксплуатационными свойствами. Выбор оборудования, материалов и технологий с учетом особенностей конструкции и возможностей существующих 3D станков.

12. Особенности эксплуатации и размещения необходимого оборудования 3D производства в рамках выделенных производственных площадей. Реализация цифрового производства.Критерии выбора технологии изготовления изделий с учетом геометрии поверхности, эксплуатационных и эстетических свойств, выбор оборудования.Особенности размещения и эксплуатации современных 3D принтеров, требования к помещению, температуре и влажности, эффективная встраиваемость в технологические цепочки предприятий. Цифровое производство. Планирование участка цифрового производства, обеспечивающего конкурентные преимущества продукции.

**6. Методические материалы для обучающихся по освоению дисциплины 6.1. Самостоятельная работа обучающихся по дисциплине (модулю) Для очной формы обучения** 

| N₫        | Раздел (тема) | задание | Часы Рекомендуемая | <b>PopMa</b>    |
|-----------|---------------|---------|--------------------|-----------------|
| $\Pi/\Pi$ | лиспиплины    |         | литература         | <b>КОНТРОЛЯ</b> |

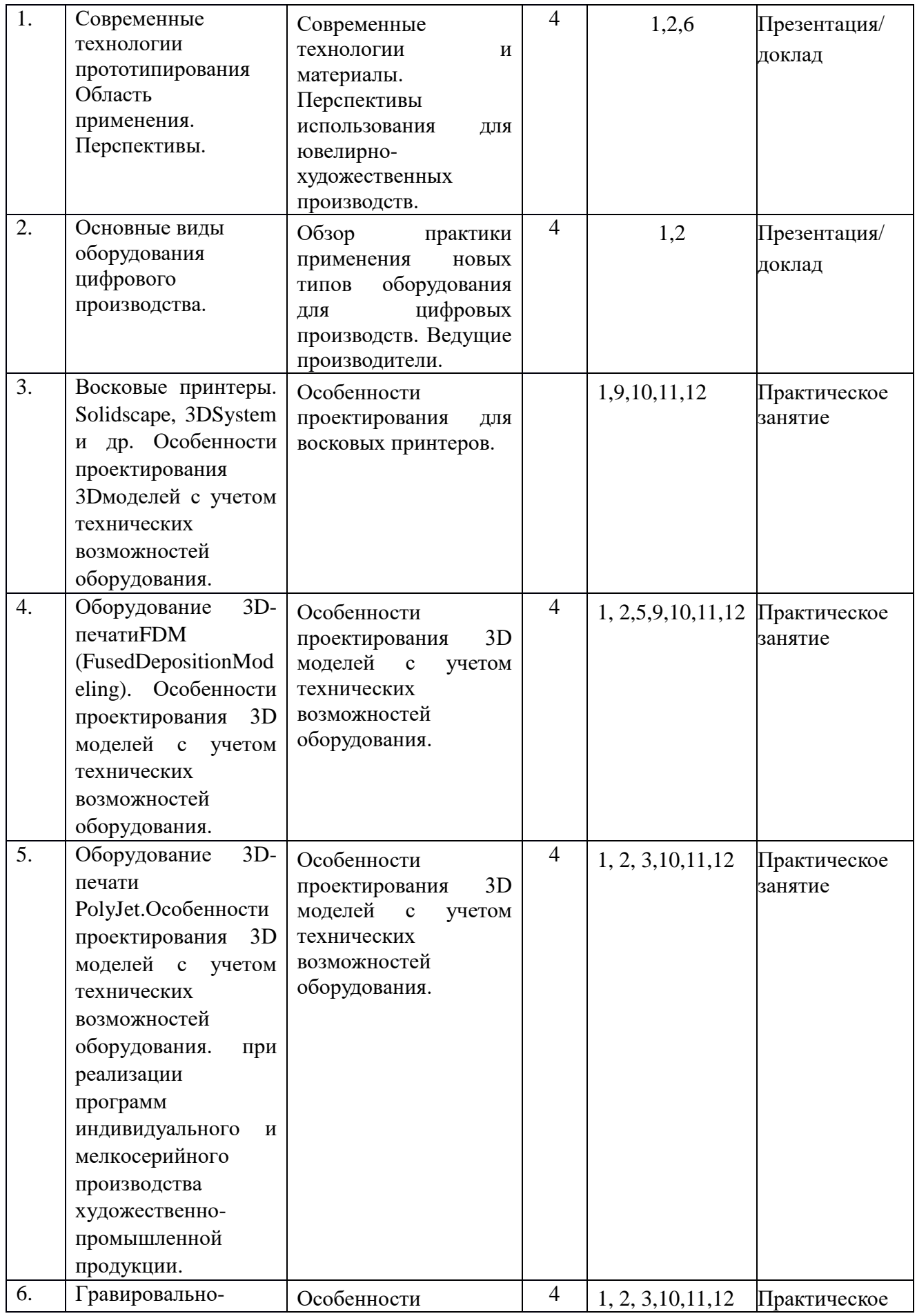

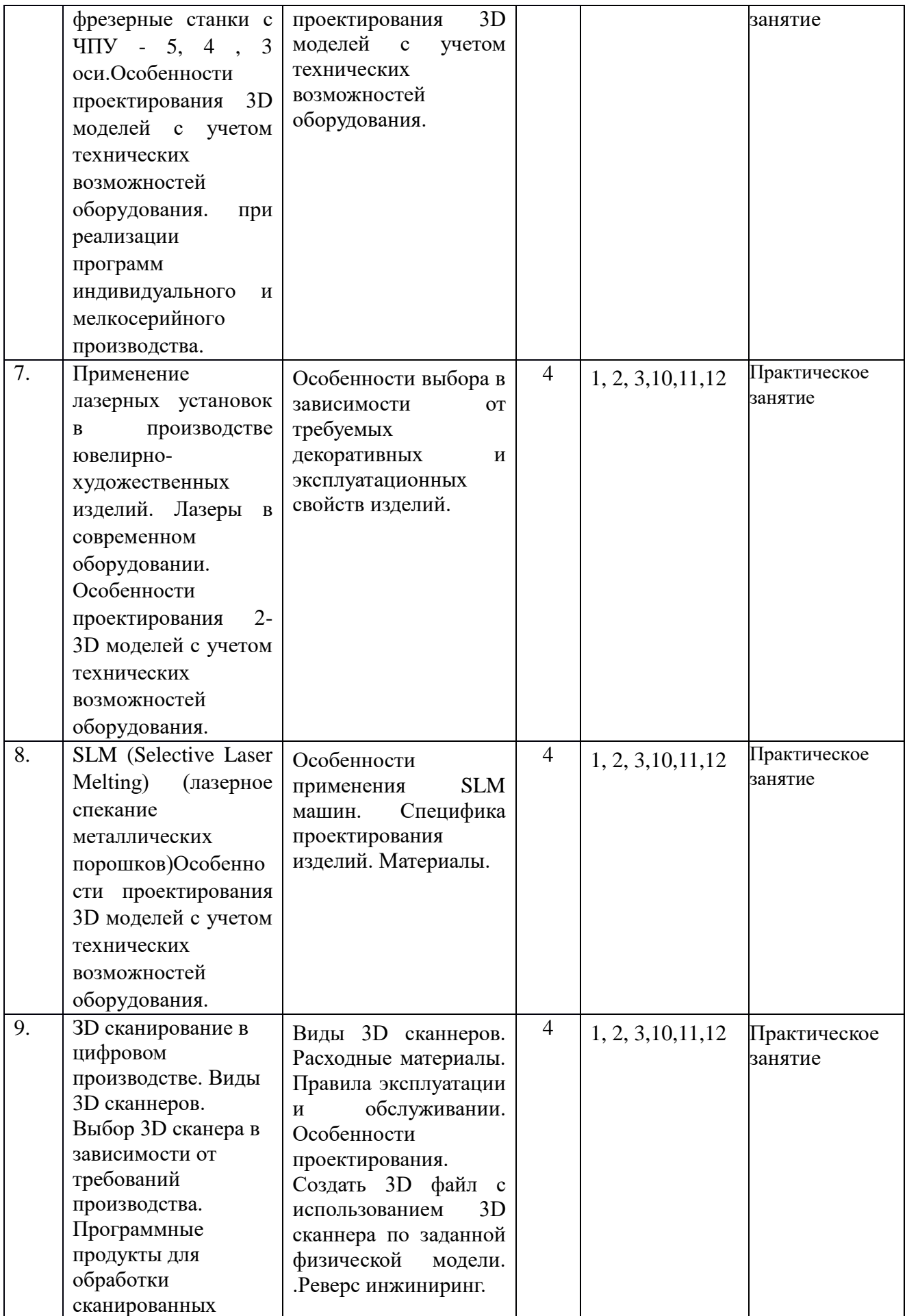

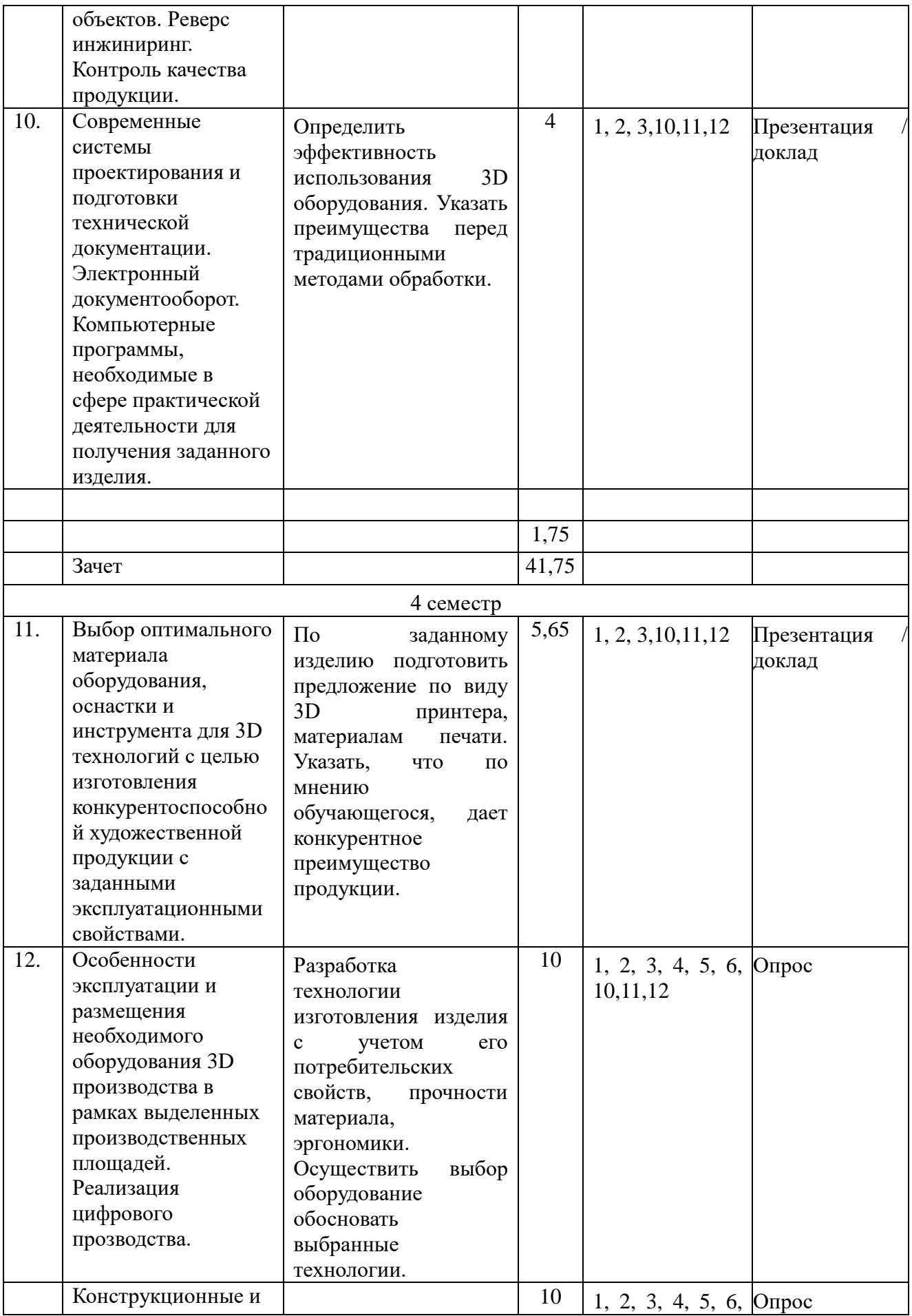

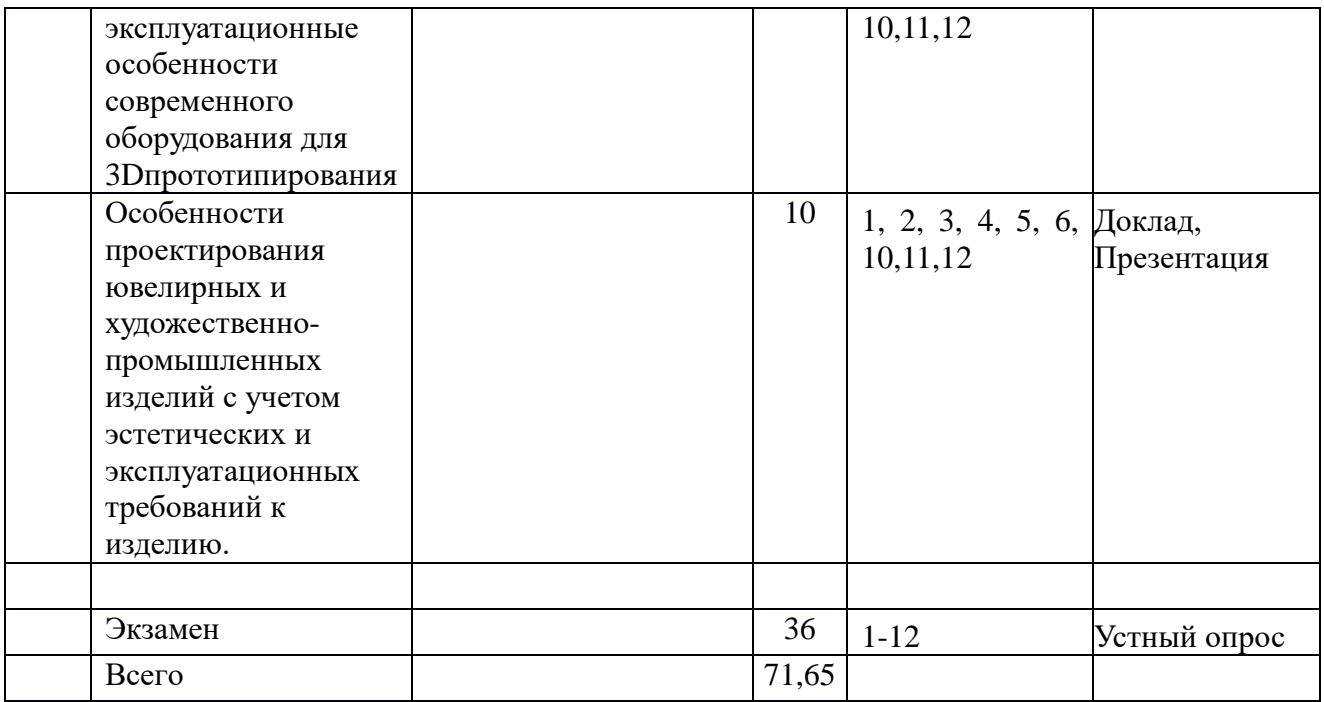

#### **6.2. Методические рекомендации студентам, изучающим дисциплину «Проектирование и изготовление объектов с использованием современных 3Dтехнологий»**

Студенту настоятельно рекомендуется посещать практические занятияввиду ограниченного количества литературы по данной тематике, постоянного обновления содержания лекций, большого объема наглядного и демонстрационного материала, практической работы. Самостоятельная работа студента складывается из изучения материалов лекций и рекомендуемой литературы, подготовке к практическим занятиямпо вопросам и заданиям, выданным преподавателем в конце лекции. За период обучения студент должен знать и освоить ряд современных 2D-3Dтехнологий и осуществлятьобоснованный выбор оборудования, материалов; современное оборудование и технологии ведущих предприятий; алгоритмы решения профессиональных задач в области 3Dпроектирования, подготовки и реализации художественно-промышленного единичного и мелкосерийного производства; правила построения технологических процессов обработки материалов с указанием технологических параметров для получения готовой продукцииcс учетом технических особенностей современного оборудования скоростного прототипирования; оборудование, материалы, оснастку и инструмент для получения требуемых функциональных и эстетических свойств художественнопромышленных изделий; методы промежуточного и финишного контроля продукции и технологического процесса; классификацию материалов и технологических процессов в зависимости от функционального назначения и художественных особенностей изготавливаемого объекта; принципы размещения оборудования в рамках выделенных производственных площадей; варианты создания моделей художественнопромышленных объектов, технологий их обработки и систем оценки их качества. Освоить методы реверс инжиниринга, использование 3D сканирования для контроля качества продукции.

В процессе изучения дисциплины, обучающийся должен получить практические навыки в области управления, обслуживания и эксплуатации современного 3D оборудования, лазерных установок Научиться рассчитывать усадку модели и выявлять наиболее важные факторы, влияющие на изменение геометрии изделия на всех этапах технологического процесса.

По заданному изделию подготовить предложение раскрывающее особенности 3D проектирования и моделирования с учетом требуемых эстетических и прочностных свойств готовой продукции, опираясь на технические характеристики 3D принтеров и материалов печати. Указать, что по мнению обучающегося, дает конкурентное преимущество продукции. Особенности 3D проектирования для изготовления прототипа. Подтвердить свои выводы расчетами, предоставлением анализа качества результирующей поверхности,

Защита практического занятияпроводится по результатам проверки отчета, презентации и устного опроса.

#### **6.3.Тематика и задания для подготовки к защите**

#### **сквозного практического занятия**

#### **(очная форма обучения)**

1. *Восковые принтеры. Solidscape, 3DSystem и др.* Задание:

Виды, технические характеристики, особенности применения и эксплуатации. Основы и критерии выбора.Расходные материалы. Правила эксплуатации и обслуживании. Подготовить файл и произвести формирование стола для выращивания. Особенности проектирования в сочетании с возможностями оборудования.

2. *Оборудование 3D-печати FDM (Fused Deposition Modeling).*

Особенности проектирования в сочетании с возможностями оборудования.Основы и критерии выбора. Расходные материалы. Правила эксплуатации и обслуживании. Создать 3D файл и вырастить прототип. Указать основные особенности проектирования.

*3. Оборудование 3D-печати PolyJet.* 

Особенности проектирования в сочетании с возможностями оборудования.Основы и критерии выбора. Расходные материалы. Правила эксплуатации и обслуживании. При реализации программ индивидуального и мелкосерийного производства художественно-промышленной продукции.Создать 3D файл и вырастить прототип. Указать основные особенности проектирования.

4. *Гравировально-фрезерные станки с ЧПУ*

- 5, 4 , 3 оси. Виды, технические характеристики, особенности и область применения и эксплуатации. Основы и критерии выбора. Особенности проектирования в сочетании с возможностями оборудования.Подготовить3D файл и изготовить прототип с использованием гравировально-фрезерных станков. Раскрыть особенности проектирования. Отличительные особенности и ограничения.

5.*Применение лазерных установок в производстве ювелирно-художественных изделий*. Лазеры в современном оборудовании. Основы и критерии выбора. Расходные материалы. Правила эксплуатации и обслуживании. Изготовить 2D файл и прототип с использованием лазерных станков.

6. *ЗD сканирование в цифровом производстве.*

Виды 3D сканнеров. Расходные материалы. Правила эксплуатации и обслуживании. Особенности проектирования. Создать 3D файл с использованием 3D сканнера по заданной физической модели. .Реверс инжиниринг. Осуществить контроль качества по для заданного изделия.Использование оптимального ПО.

7. *Современные системы проектирования и подготовки технической документации.* Электронный документооборот. Компьютерные программы, необходимые в сфере практической деятельности для получения заданного изделия. Указать особенности и область применения ПО. Построить 3D модель в 3-х программах.

8. *Планирование и реализация программ индивидуального и мелкосерийного* 

*производства художественно-промышленной продукции, обладающей эстетической ценностью с использованием аддитивных технологий.*

Определить эффективность использования 3D оборудования. Указать преимущества перед традиционными методами обработки.

9. *Выбор оптимального материала оборудования, оснастки и инструмента для аддитивных технологий с целью изготовления конкурентоспособной художественной продукции.*

По заданному изделию подготовить предложение по виду 3D принтера, материалам печати. Указать, что по мнению обучающегося, дает конкурентное преимущество продукции.

10. *Особенности эксплуатации и размещения необходимого оборудования для аддитивного производства в рамках выделенных производственных площадей.*

Особенности эксплуатации и сервиса оборудования. Требования к помещениям и окружающей среде. Построить план участка по выданному заданию.

## **6.5. Перечень вопросов для подготовки к сдаче зачета. (очная форма обучения)**

1. Аддитивные технологии. Область применения. Перспективы.

2. Перспективные направления развития и реализации аддитивных технологий. Преимущества и слабые стороны. Барьеры и ограничения для различных отраслей производства.

3. Основные виды оборудования аддитивного производства.

4. Обзор существующих видов 3D принтеров для аддитивного производства. Область традиционного применения.

5. Восковые принтеры. Solidscape, 3DSystem и др. Виды, технические характеристики, особенности применения и эксплуатации. Основы и критерии выбора.

6. Расходные материалы. Правила эксплуатации и обслуживании. Преимущества и недостатки. Область применения. Особенности применения для ювелирнохудожественных производств.

7. Оборудование 3D-печати FDM (Fused Deposition Modeling). Виды, технические характеристики, особенности применения и эксплуатации. Основы и критерии выбора. Расходные материалы. Правила эксплуатации и обслуживании.Преимущества и недостатки. Область применения. Особенности применения для ювелирнохудожественных производств.

8. Оборудование 3D-печати PolyJet Виды, технические характеристики, особенности применения и эксплуатации. Основы и критерии выбора. Расходные материалы. Правила эксплуатации и обслуживании. Преимущества и недостатки. Область применения. Особенности применения для ювелирно-художественных производств при реализации программ индивидуального и мелкосерийного производства художественнопромышленной продукции.

9. Оборудование современной 3D-печати.

10. Новые 3D принтеры. Перспективные направления 3D печати.

11. SLS (Selective Laser Sintering) (спекание лазером полиамидных порошков и пластика).

12. Виды, технические характеристики, особенности применения и эксплуатации. Основы и критерии выбора. Расходные материалы. Правила эксплуатации и обслуживании. Преимущества и недостатки. Область применения. Особенности применения для ювелирно-художественных производств при реализации программ индивидуального и мелкосерийного производства художественно-промышленной продукции.

13. SLM (Selective Laser Melting) (лазерное спекание металлических порошков).

14. Виды, технические характеристики, особенности применения и эксплуатации.

Основы и критерии выбора. Расходные материалы. Правила эксплуатации и обслуживании.Преимущества и недостатки. Область применения. Особенности применения для ювелирно-художественных производств при реализации программ индивидуального и мелкосерийного производства художественно-промышленной продукции

15. ЗD сканирование в аддитивном производстве. Виды 3D сканнеров. Реверс инжиниринг.

16. Виды, технические характеристики, особенности применения и эксплуатации. Основы и критерии выбора. Расходные материалы. Правила эксплуатации и обслуживании. Преимущества и недостатки. Область применения. Особенности применения для ювелирно-художественных производств при реализации программ индивидуального и мелкосерийного производства художественно-промышленной продукции.

17. Реверс инжиниринг. Контроль качества.

18. Планирование и реализация программ индивидуального и мелкосерийного производства художественно-промышленной продукции, обладающей эстетической ценностью с использованием аддитивных технологий.

19. Критерии выбора технологии изготовления изделий с учетом геометрии поверхности, эксплуатационных и эстетических свойств, выбор оборудования, обеспечивающего конкурентные преимущества продукции.

20. Выбор оптимального материала оборудования, оснастки и инструмента для аддитивных технологий с целью изготовления конкурентоспособной художественной продукции.

21. Выбор оборудования, материалов и технологий с учетом особенностей конструкции и возможностей существующих 3D принтеров.

22. Особенности эксплуатации и размещения необходимого оборудования для аддитивного производства в рамках выделенных производственных площадей**.**

23. Особенности размещения и эксплуатации современных 3D принтеров, требования к помещению, температуре и влажности, эффективная встраиваемость в технологические цепочки предприятий.

24. Цифровое производство.

25. Планирование участка аддитивного и цифрового производства.

## **6.6. Методические рекомендации для выполнения курсовых работ (проектов)** *Отсутствуют*

# **7. Перечень основной и дополнительной литературы, необходимой для освоения**

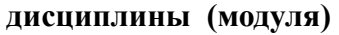

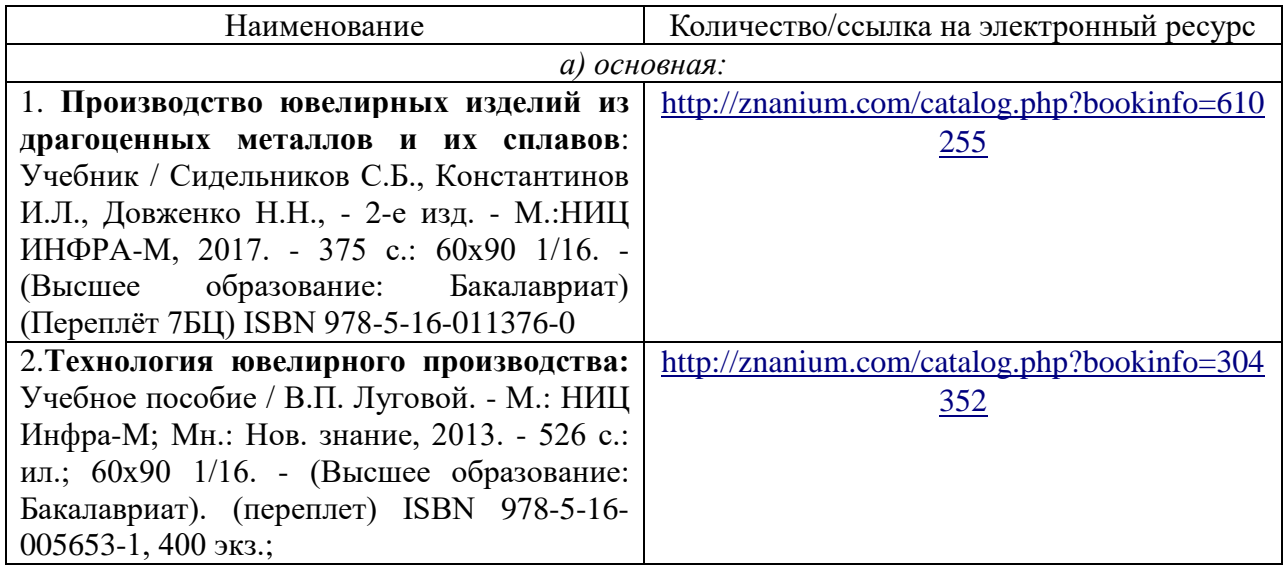

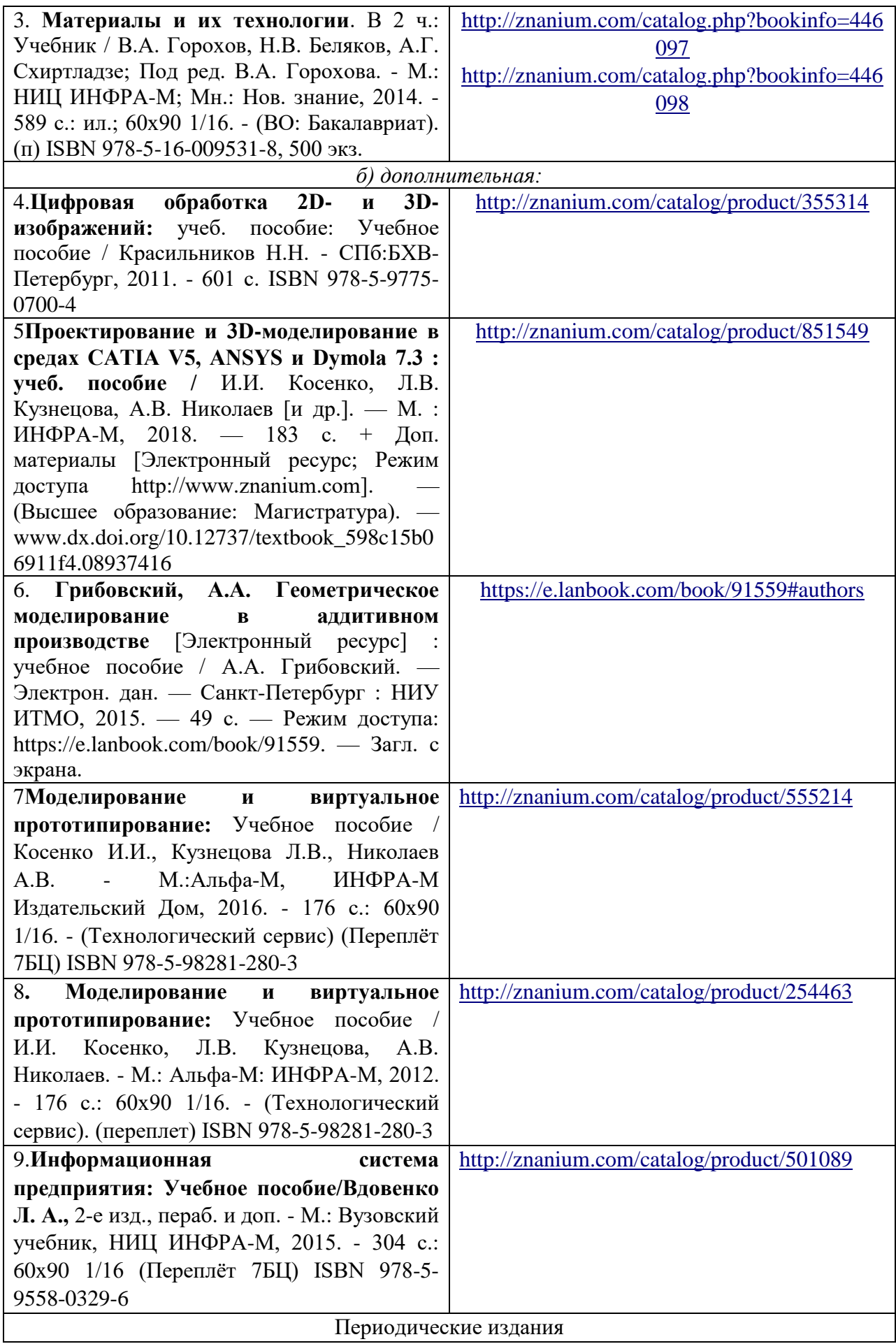

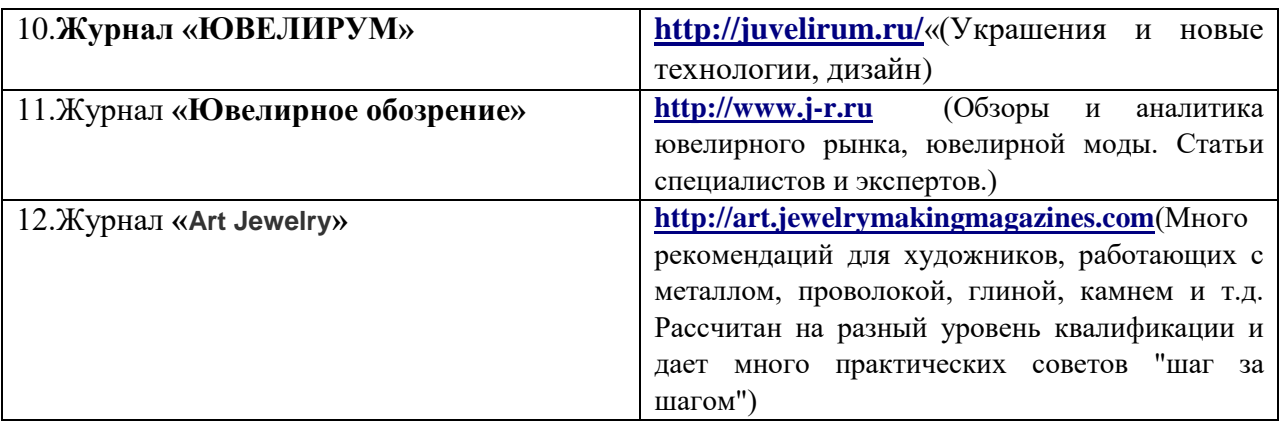

### **8. Перечень ресурсов информационно-телекоммуникационной сети «Интернет», необходимых для освоения дисциплины**

*Информационно-образовательные ресурсы:*

1. Библиотека ГОСТов. Все ГОСТы, [Электронный ресурс], URL[:http://vsegost.com/](http://vsegost.com/)

*Электронные библиотечные системы:*

- 1. ЭБС «Лань»
- 2. ЭБС «Университетская библиотека online»
- 3. ЭБС «Znanium»

#### **9. Описание материально-технической базы, необходимой для осуществления образовательного процесса по дисциплине**

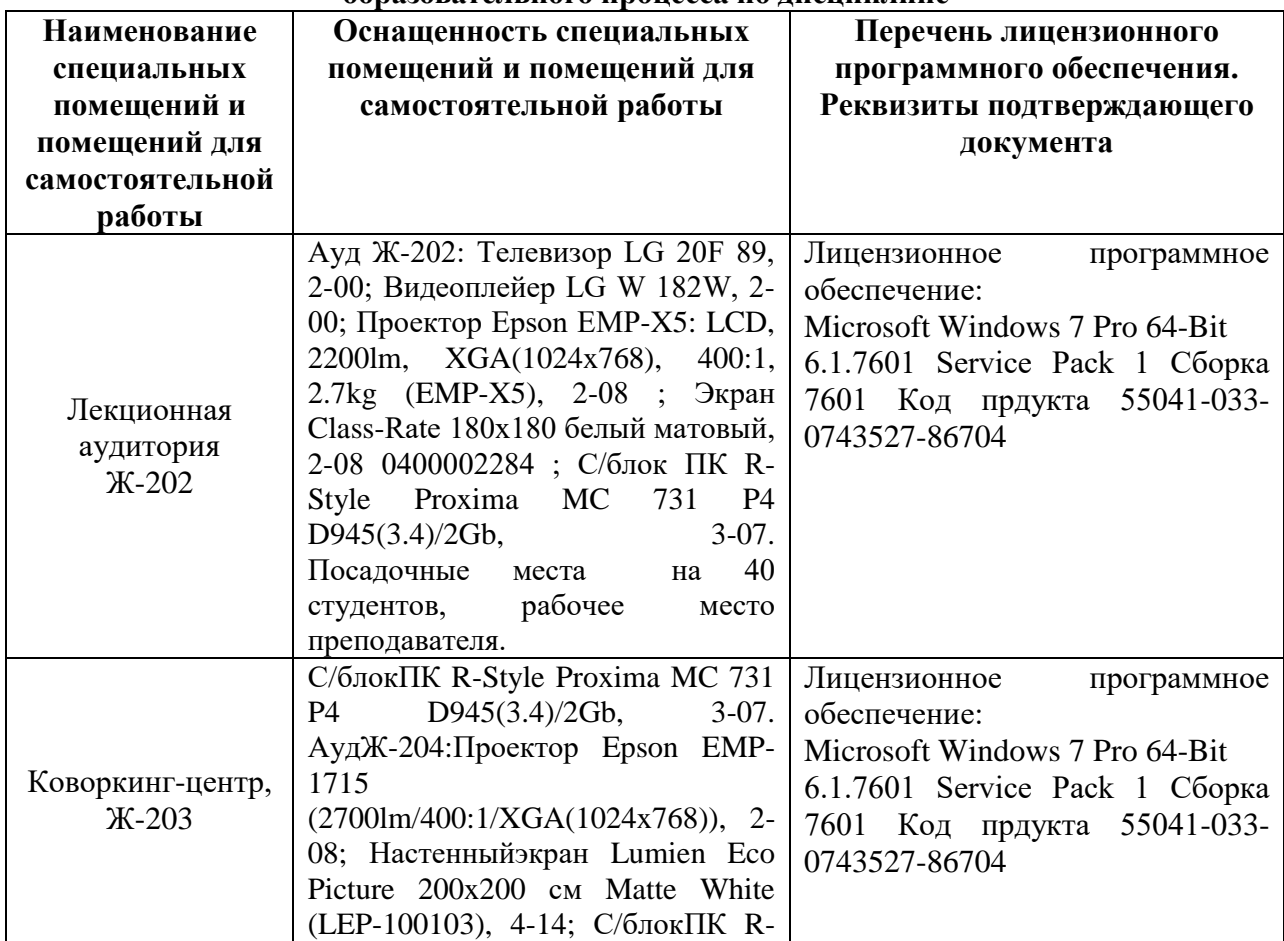

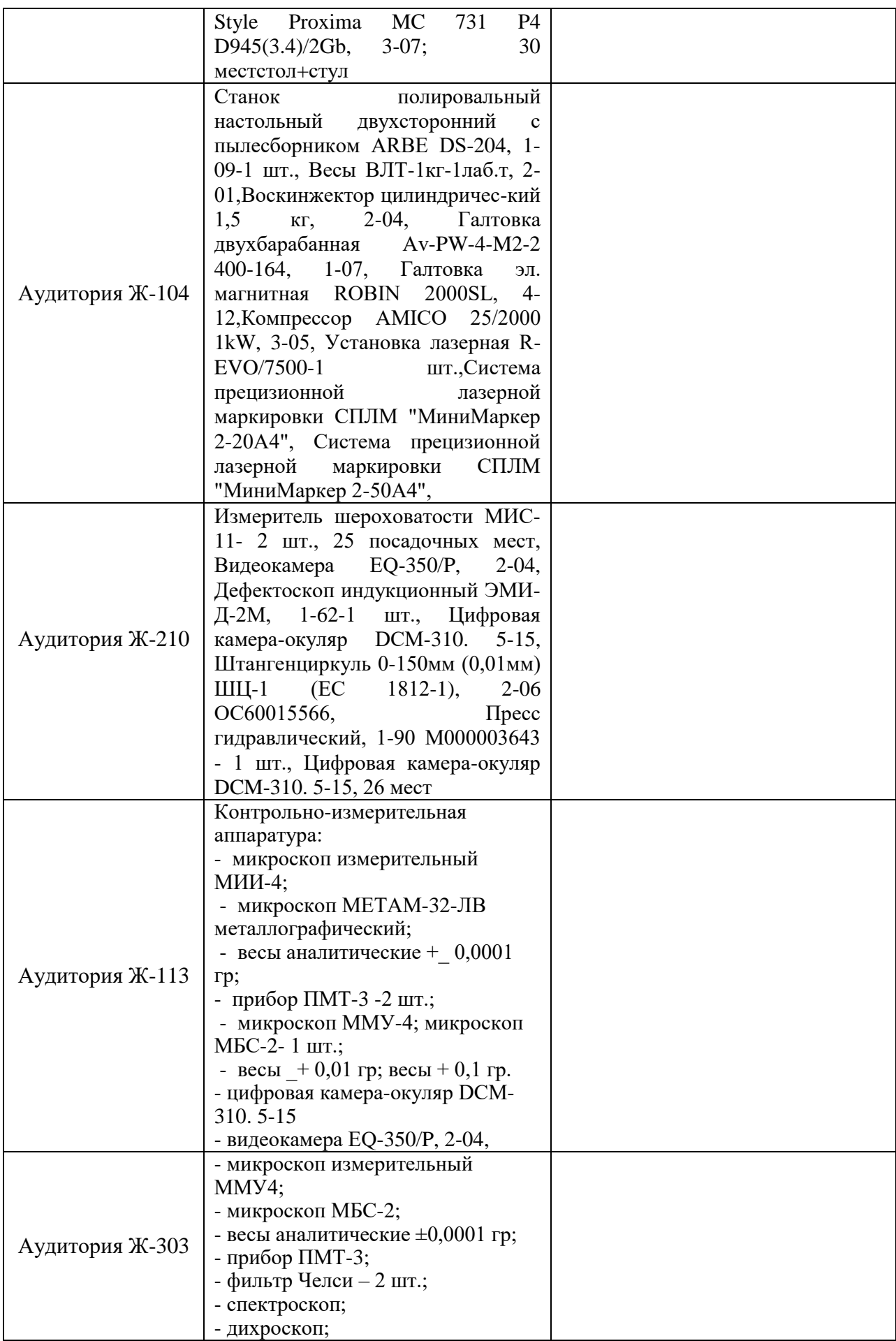

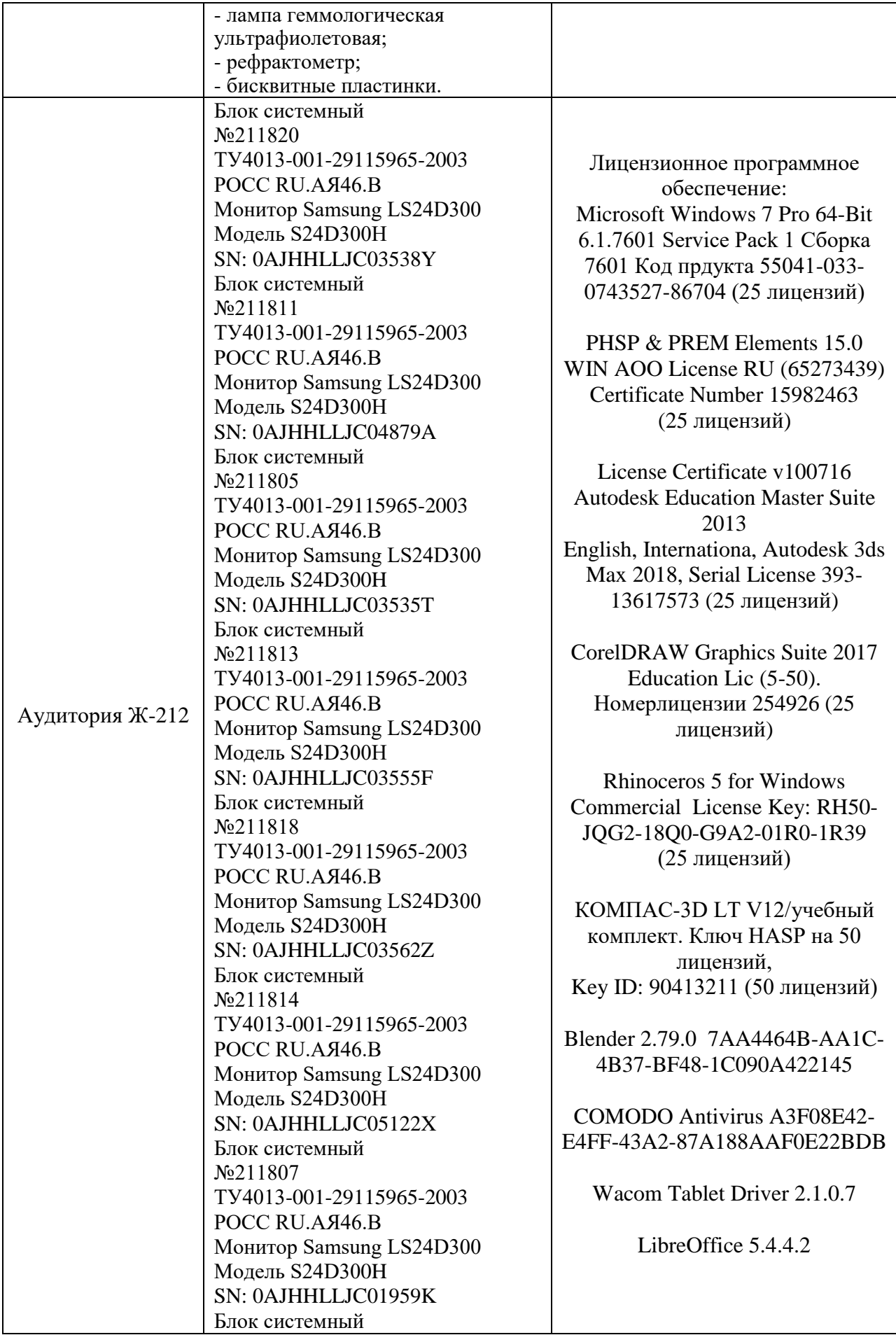

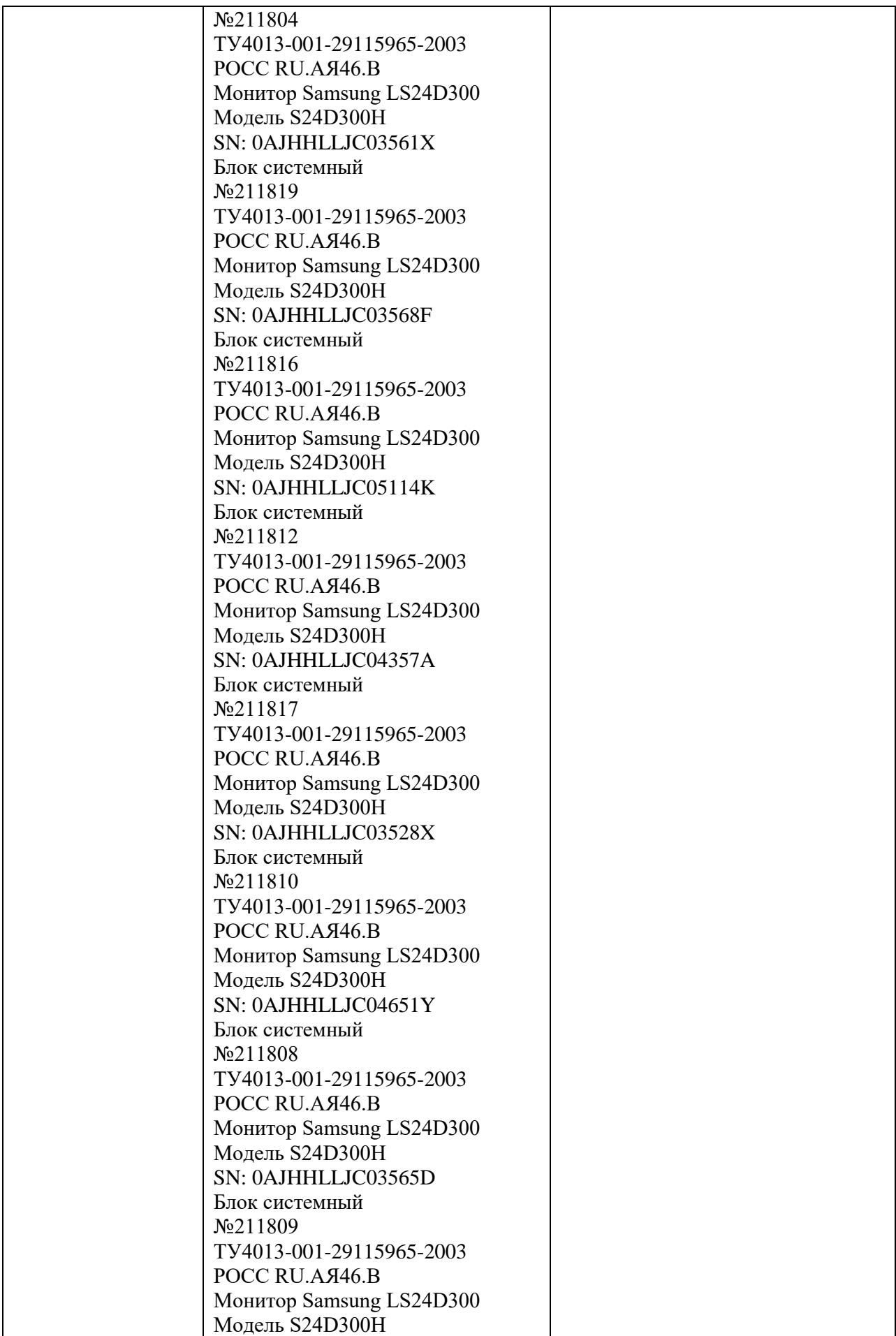

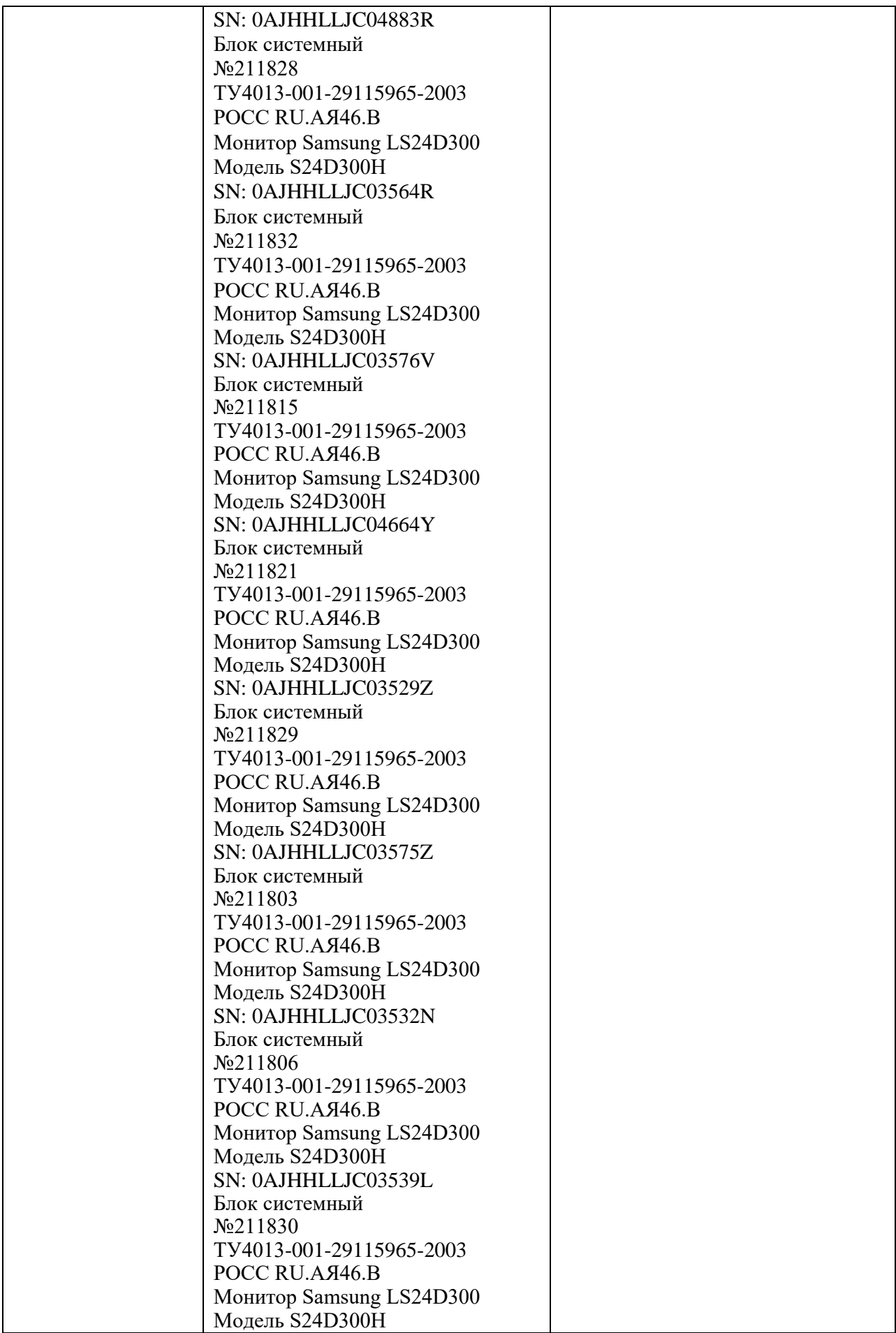

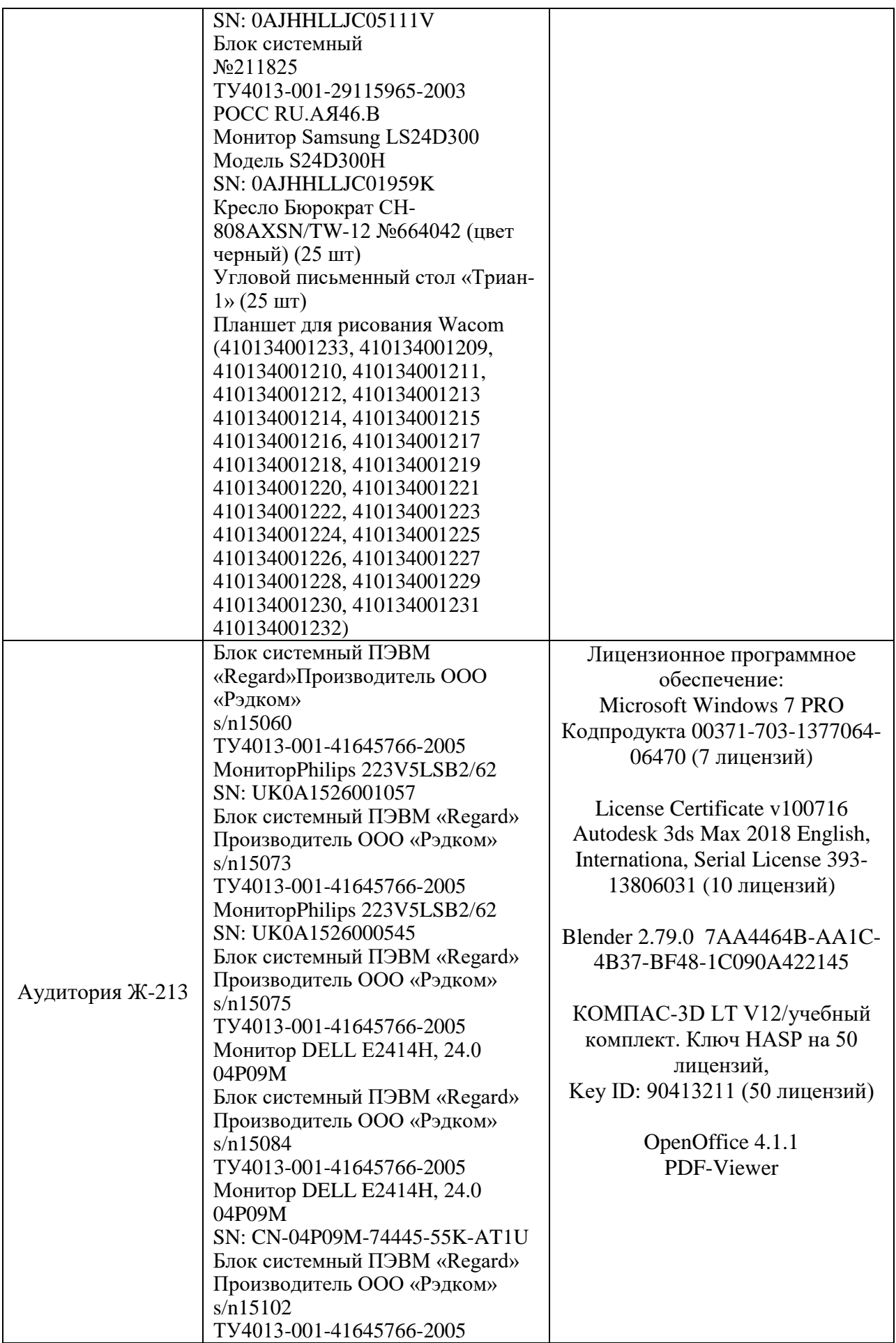

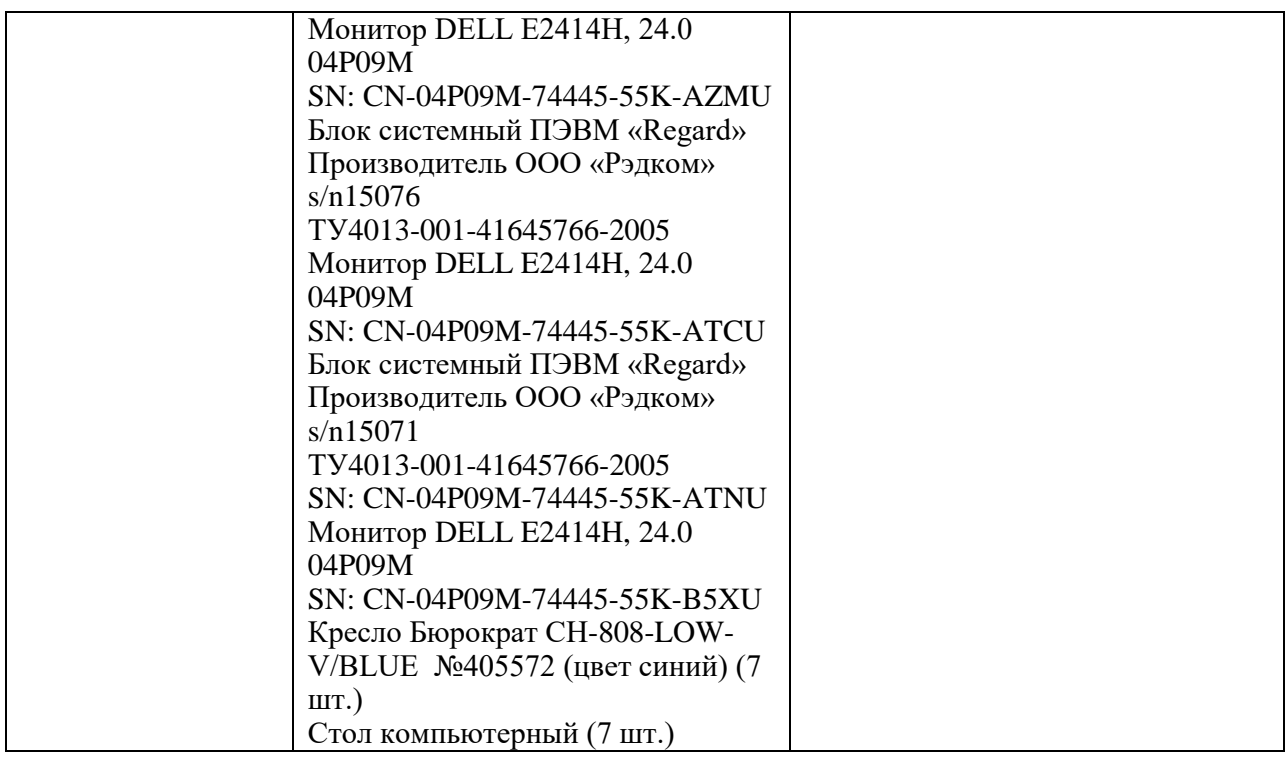